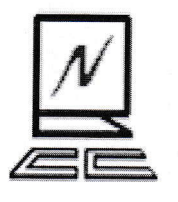

## বাংলাদেশ কম্পিউটার কাউন্সিল

তথ্য ও যোগাযোগ প্ৰযুক্তি বিভাগ ডাক, টেলিযোগাযোগ ও তথ্যপ্ৰযুক্তি মন্ত্ৰণালয়

আইসিটি টাওয়ার, প্লট# ই-১৪/এক্স, আগারগাঁও, শেরে বাংলা নগর, ঢাকা-১২০৭

ফোনঃ ০২৫৫০০৬৮৪৯, ফ্যাক্সঃ ০২৯১২৪৬২৬, E-mail:datacenter@bcc.net.bd, Web Site: www.bcc.gov.bd

পত্ৰ সংখ্যাঃ ৫৬.০১.০০০০.০০৬.০৩.০০১.১৬(অংশ-১)-০১৫

২৫ই পৌষ, ১৪২৬ বঙ্গাব্দ \* তারিখঃ ……………………… ০৯.০১.২০২০ খ্ৰিষ্টাব্দ

বিষয়ঃ জাতীয় ডাটা সেন্টার হতে প্রদানকৃত সার্ভিসসমূহের ফি নির্ধারণ প্রসঙ্গে।

জাতীয় ডাটা সেন্টার থেকে দুই ধরণের সেবা প্রদান করা হয়ে থাকে, যা নিম্নরূপঃ

- **S.** Request Based Service
- **R.** Cloud Service

উক্ত সার্ভিসসমূহের জন্য নিম্মোক্ত "ছক" মোতাবেক সার্ভিস ফি নির্ধারণ করা হ'লঃ

**S. Request Based Service** 

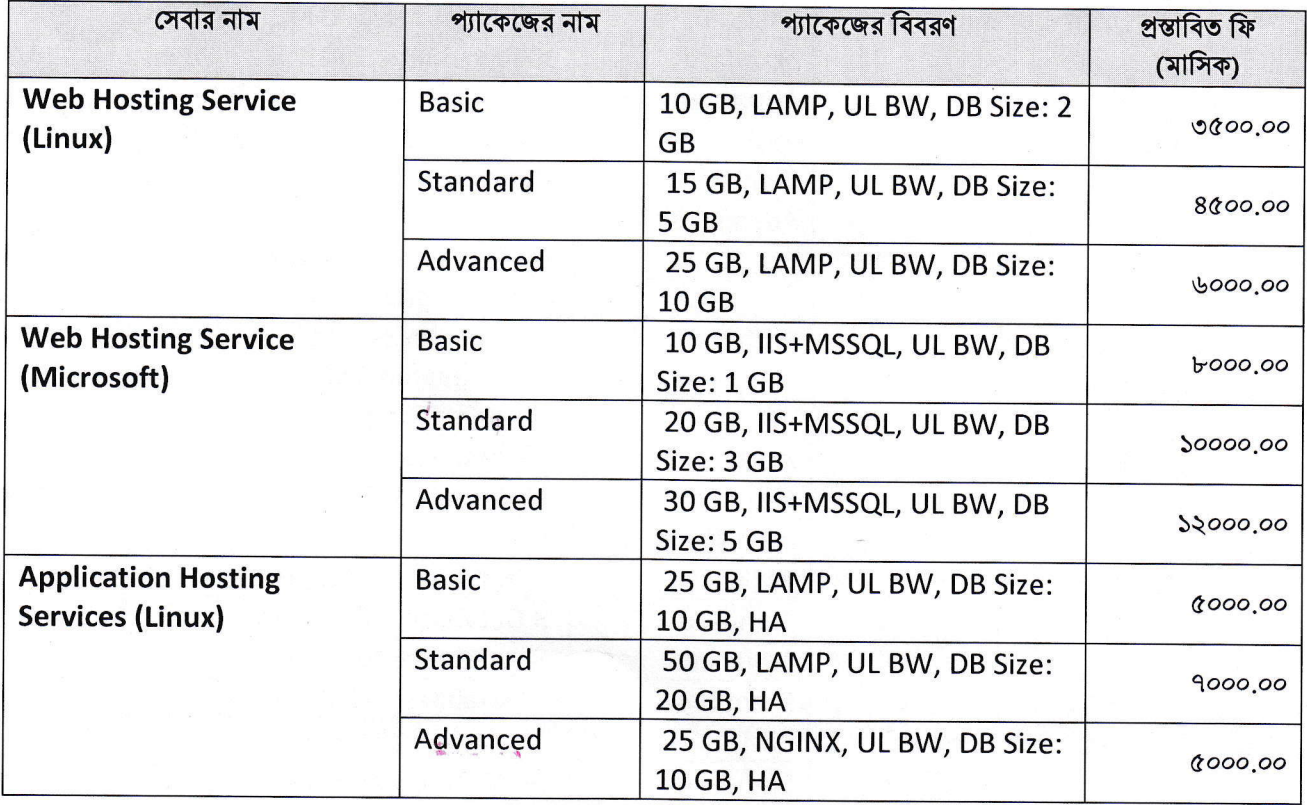

WACLS

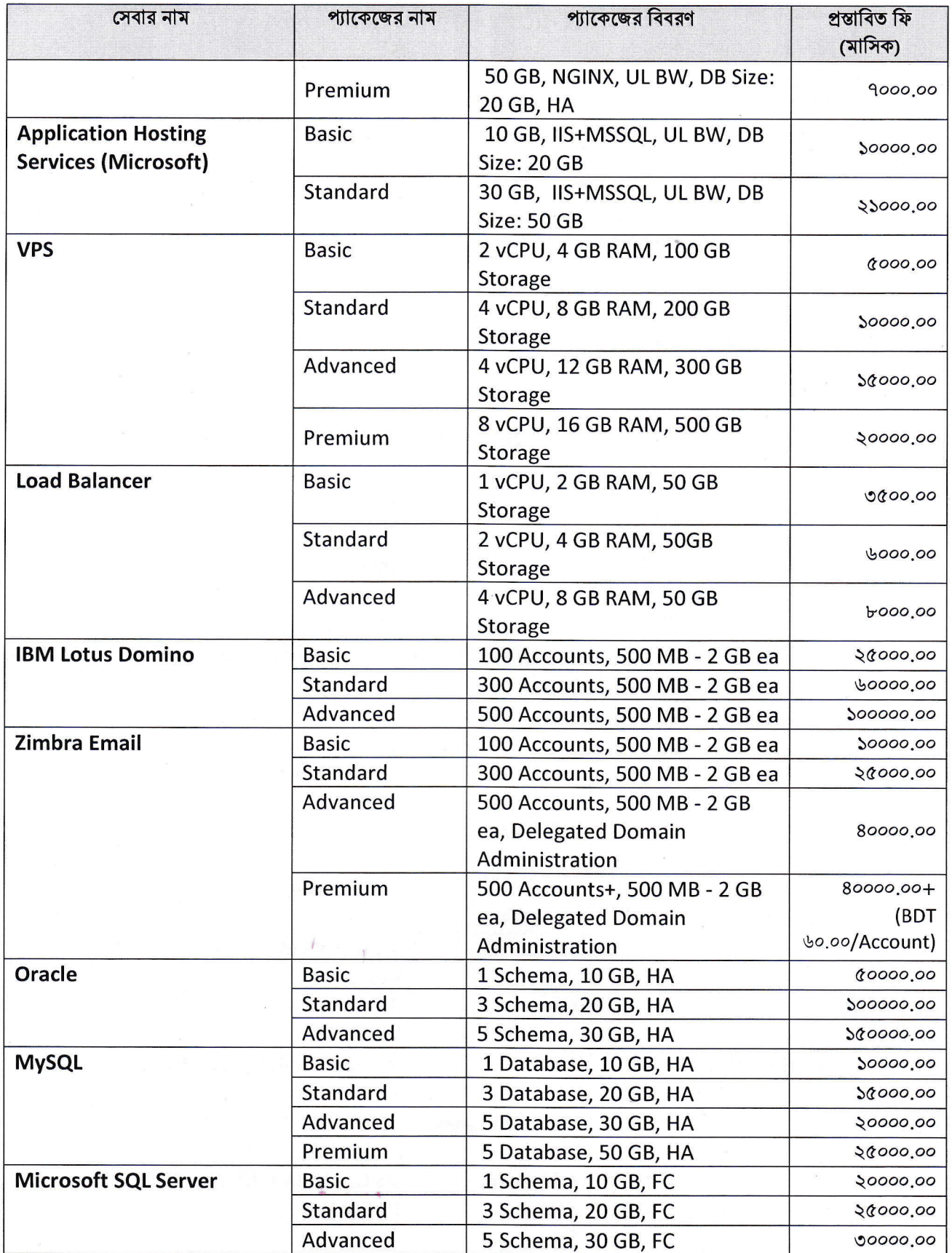

Wat 1

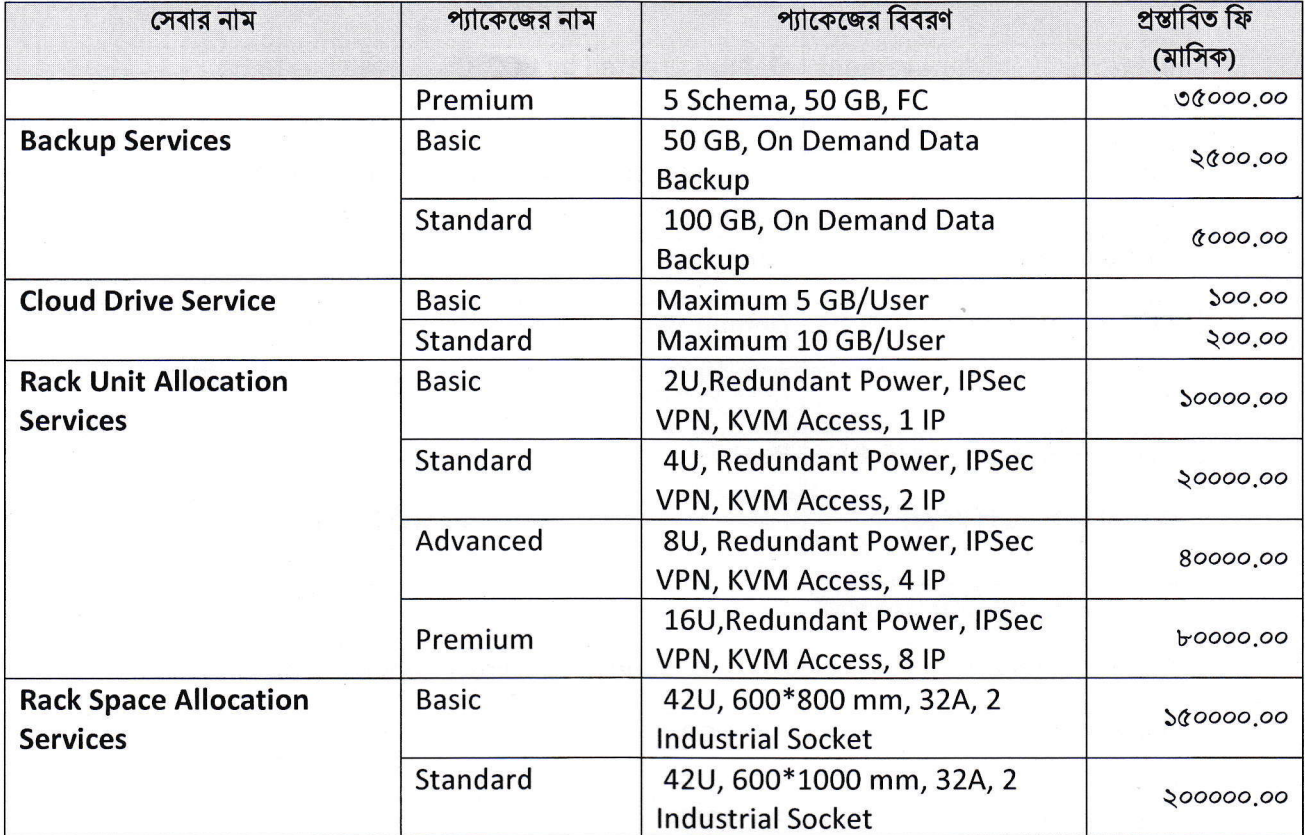

## **R.** Cloud Service

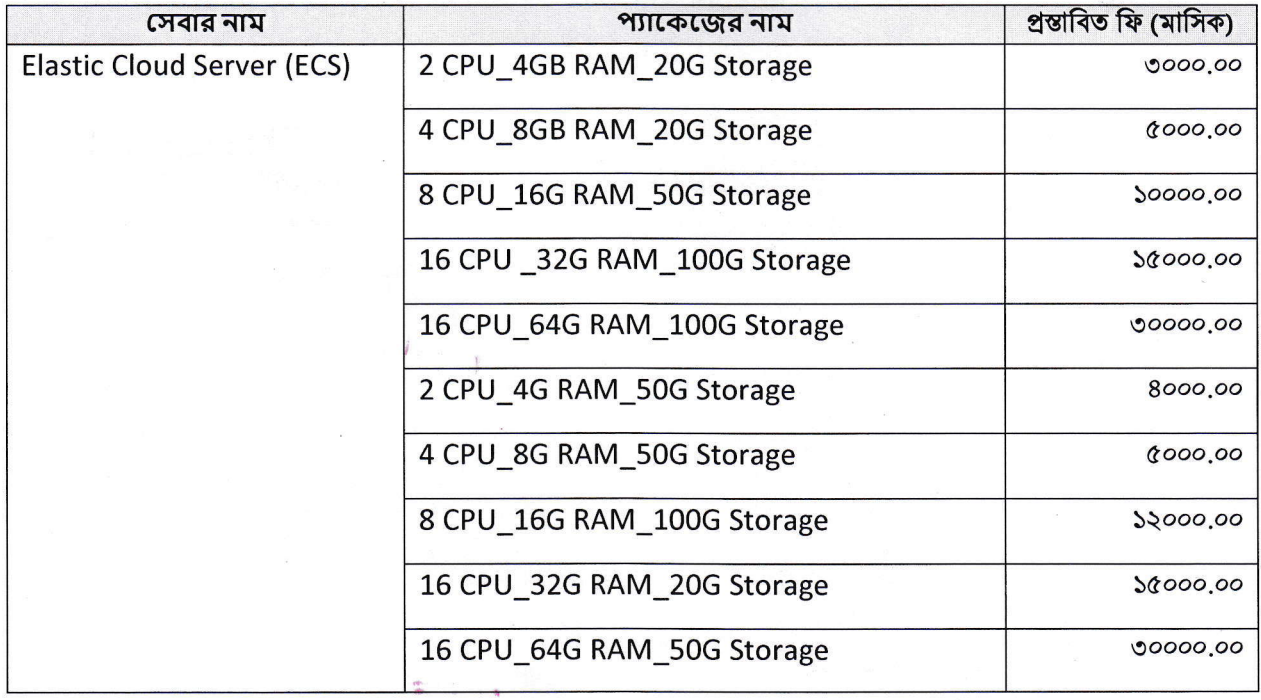

 $\widehat{\mathcal{H}}$ 

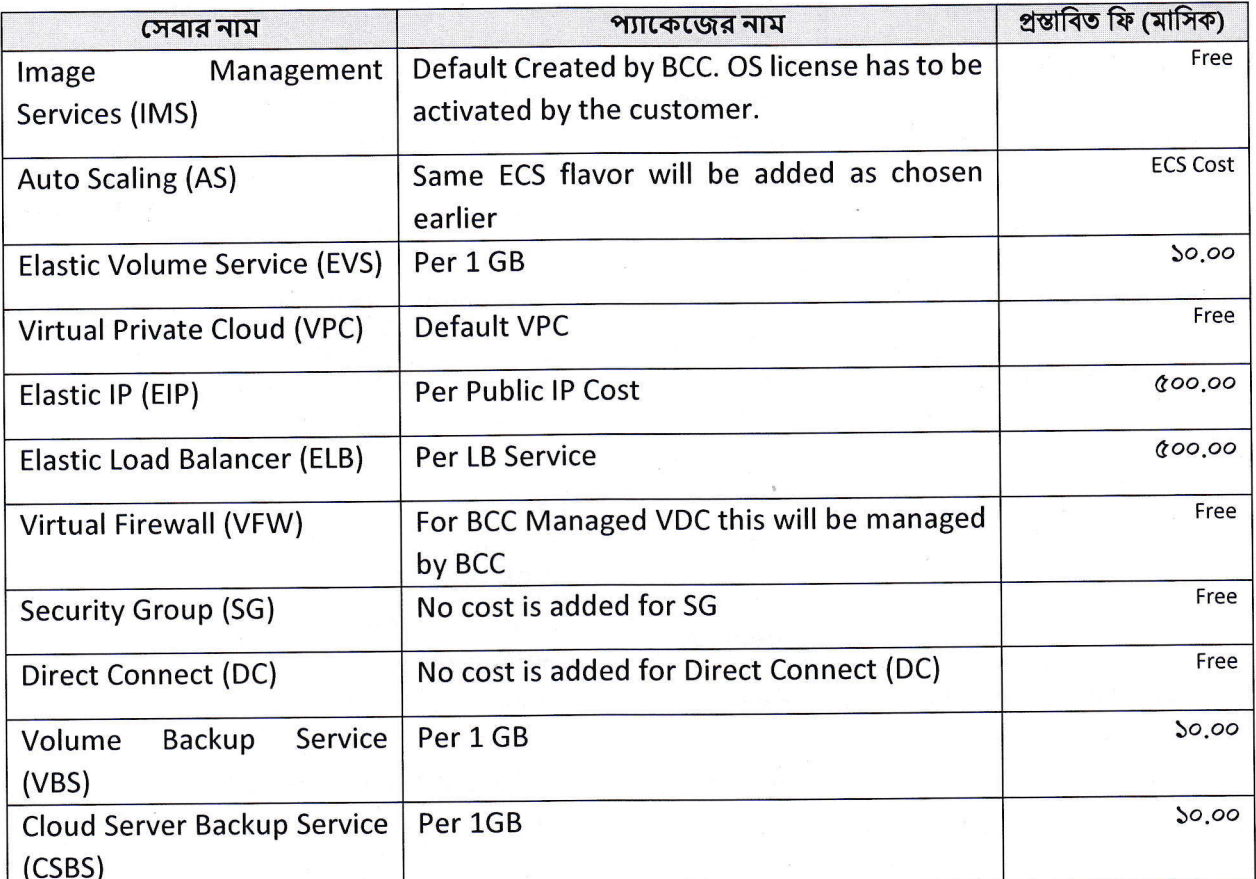

বর্ণীত সার্ভিস ফি ১ লা জানুয়ারি ২০২০ হতে কার্যকর হবে এবং ইতোমধ্যে যে সকল প্রতিষ্ঠান জাতীয় ডাটা সেন্টার হতে সেবা গ্রহণ করেছেন, উক্ত প্রতিষ্ঠানসমূহের জন্য বর্নীত ফি আগামী ১লা জুলাই ২০২০ হতে কার্যকর করা হবে।

> TROKON (তারেক মোসাদ্দেক বরকতউল্লাহ) পরিচালক (জাতীয় ডাটা সেন্টার) বাংলাদেশ কম্পিউটার কাউন্সিল